Lesson 1

#### Concurrency

Ch 1 [BenA 06]

Terminology
Concurrency in Systems
Problem Examples
Solution Considerations

29.10.2009 Copyright Teemu Kerola 2009

**Concurrency Terminology** 

· Process, thread

tavallinen ohjelma

- "Ordinary" program
  - Sequential process, one thread of execution

Multiprocessor system, parallel program

Concurrent program

rinnakkaisohjelma

- Many sequential process, that <u>may be</u> executed in parallel
  - multi-threaded Java-program, runs in one system

prosessi,

- Web-application, distributed on many systems
- Many sequential or concurrent processes are executed in parallel rinnakkaisohjelma, moniprosessorisovellus
- Many architectures, no winner yet
- Distributed system, distributed program
  - No shared memory

hajautettu ohjelma

- Interconnected systems

29.10.2009

Copyright Teemu Kerola 2009

#### Concurrency at HW-level

- Processor
  - Execute many instructions in parallel
  - Execute many threads in parallel
  - Execute many processes in parallel
- System
  - Many processors/display processors

1000000

- Many I/O devices
- LAN or WAN
  - Many systems (in clusters)
- Internet and other networks
  - Many sub-systems

Facility Constitution of Facility Constitution of Facility Constitution

STI Cell

29.10.2009

http://ops.fhwa.dot.gov/publications/telecomm\_handbook/images/fig2-14.gif Copyright Teemu Kerola 2009 3

#### Problem

- Moore's Law will not give us (any more) faster processors
  - But it gives us now more processors on one chip
    - Multicore CPU
    - Chip-level multiprocessor (CMP)

Herb Sutter, "A Fundamental Turn Toward Concurrency in SW", Dr. Dobb's Journal, 2005. 29.10.2009

http://www.ddj.com/web-development/184405990;jsessionid=BW05DMMAOT3ZGQSNDLPCKH0CJUNN2JVN?\_requestid=1416784 Copyright Teemu Kerola 2009 4

Lecture 1: Concurrency

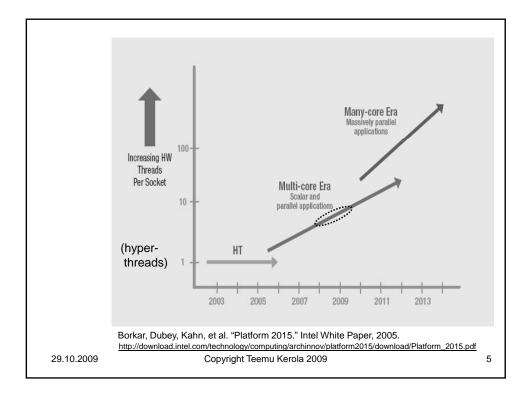

# The Multicore Challenge

- We have a <u>heat-barrier dead-end</u> to develop simple to program single core chips
  - So, we <u>leap to multicore chips</u> in pursuit for ever higher processing power
- Parallel Challenge: <u>how to use</u> these multicore computers efficiently <u>to speed up computing</u>?
  - Concurrent programming
  - We <u>should have</u> launched a parallel programming "Manhattan Project" a long time ago
- Would need now 100's of millions (\$), not 10's of millions (\$) per year for long term funding

David Patterson, The Multicore Challenge, The CCC Blog, Aug 26, 2008,

29.10.2009

Copyright Teemu Kerola 2009

## Concurrency at HW-level

- Machine language code
  - Many instructions at execution concurrently

Comp.Org. I, II (tito, tikra)

- Logically "one at a time" (von Neumann arch.)
  - At least one "instruction cluster" at a time
- Program execution may stop/pause after any instruction
- High level programming language code
  - Process switch can occur at any time
  - No "handle" on process switch times (in general)
    - Operating system & external events decide
  - Need to <u>synchronize</u> with other programs
  - Need to communicate with other programs
  - Need to get handle to process switch occurrences
  - Other processes <u>may</u> be in execution at the <u>same time</u>

29.10.2009 Copyright Teemu Kerola 2009

# Problem Free Concurrency?

- No problems at all?
  - Concurrent threads in execution
  - No shared data, no I/O (or private I/O)
  - No communication, no synchonization
- No shared data, but data in shared memory
  - Bus congestion may be problem
    - Concurrency problem (bus use) solved in HW
    - Slows down execution
- Communication/synchronization is needed eventually
  - Combine results from concurrent threads

29.10.2009

Copyright Teemu Kerola 2009

# **Concurrency Problems**

- Keep data consistent
  - Update all fields of shared data
  - Complete writing a buffer before reading starts
- Synchronize with someone
  - Complete writing before reading starts
  - Give money only after bank card is taken
  - Compile new Java class before execution resumes
  - Do not wait forever, if the other party is dead
- Communicate with someone
  - Send a short message to someone
  - Send data to be processed to someone
  - Send 2 GB data for remote processing, wait for result

29.10.2009

Copyright Teemu Kerola 2009

q

# **Concurrency Examples**

- Playstation 3
  - Use effectively 2 cells, 9 processors at each cell
    - Use two different processor architectures
  - Divide-and-conquer or filtering approach?
- Desktop PC
  - Use effectively 4 processors and a graphics adapter to generate graphics for fast moving game
  - Divide processing for CPU's and graphics adapter?
  - Utilize all 4 processors
  - Control shared access to game data base
    - In memory? In disk?
    - In a file server in Japan?

29.10.2009

Copyright Teemu Kerola 2009

# **Concurrency Examples**

 Multithreaded Java program on a multiprocessor system

http://www.cs.helsinki.fi/u/kerola/rio/Java/examples/Plusminus1.java

Access to shared data structures

vera: javac Plusminus1.java vera: time java Plusminus1

http://www.cs.helsinki.fi/u/kerola/rio/Java/examples/Plusminus8.java
Plusminus8.java click

vera: javac Plusminus8.java vera: time java Plusminus8 >& a &

vera: ps -eo pcpu,pid,user,args | sort -k 1 -r | head -10

vera has 8 processors visible to operating system Why is result different with extra output?

- Synchronization between threads
- Displaying these slides from file server
  - Transfer slides to local buffer and display them

29.10.2009

Copyright Teemu Kerola 2009

11

#### Concurrency Examples

- Linux Beowulf 6 node cluster
  - How to solve weather forecast Hirlam model as fast as possible?
  - How to best distribute data?
  - Solution scalable to 100 or 1000 nodes?
- Web server
  - How to serve 1000 or 10000 concurrent requests with 100 file servers
    - Most reads, but some writes to same files?
    - How to guarantee consistent reads with simultaneous writes?

29.10.2009

Copyright Teemu Kerola 2009

## Concurrency Examples

- Operating system
  - How to <u>keep track</u> of all concurrent processes, each with multiple threads?
  - What type of concurrency control <u>utilities</u> should be offered to user programs?
    - Which utilities offered to OS services?
  - How do we guarantee that the system does not "freeze"
  - How to write an 8-disk disk controller device driver?
  - How do I guarantee, that nothing disturbs an ongoing process switch?

29.10.2009 Copyright Teemu Kerola 2009 13

#### Concurrency Problem Solution Level

- Processor level, i.e., below machine language level
  - HW solutions, automatic, no errors
  - Need to understand, this is where it really happens
- Machine language level
  - Specific (HW) machine instructions for concurrency solutions
  - Clever solutions without specific instructions
  - Need to be used properly, this is where it really happens
- Program level, i.e., programming language level
  - SW solutions, many possibilities for error
  - Solve problem by programming the solution your self
    - Very error prone
    - Requires privileged execution mode (usually)
  - Solve problem directly by invoking certain available library services
    - Error prone may invoke wrong routines at wrong times
  - Solve problem by letting available library service do it all for you
    - Not suitable always may not fit to your problem well

29.10.2009

Copyright Teemu Kerola 2009

# Library Solutions for Concurrency Problems

- Programming language run-time library
  - E.g., Java thread management
  - Usually within one process (in one system)
  - Any program can use
  - May be implemented directly or with OS-libraries
- Operating systems services (libraries)
  - Any process can use these, not so portable across OS's
  - Usually only choice between many processes
    - Exception: programming language library that implements its services with OS
  - Only choice between many systems
  - May need privileged execution mode
    - Some services reserved only for OS programs or utilities

29.10.2009

Copyright Teemu Kerola 2009

15

#### **Basic Concurrency Problem Types**

Mutual exclusion, poissulkemisongelma

- One or more <u>critical code</u> segments, i.e., <u>critical section</u>

Person.id = idX; Person.name = nameX; Person.age = ageX;

- At most one process *executing* critical section (of code) at any time
- I.e., at most one process holds this resource (code) at any time

 $P_1$   $P_2$   $P_3$   $P_4$  continue

Synchronization

Communication

P — data — Q

29.10.2009

Copyright Teemu Kerola 2009

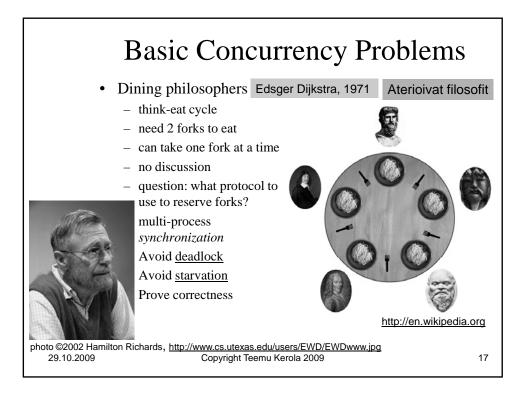

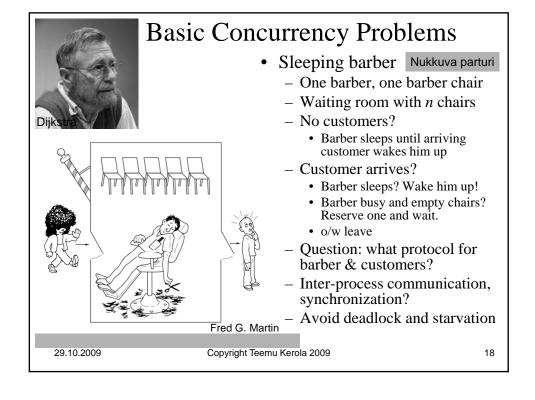

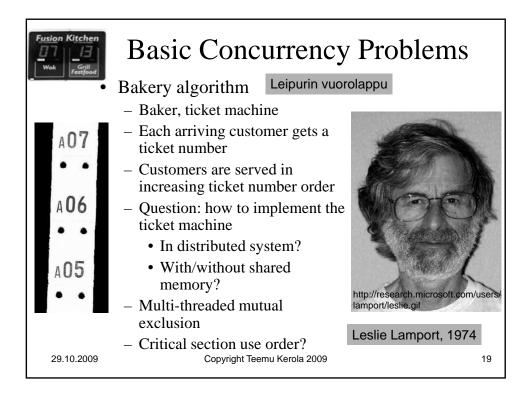

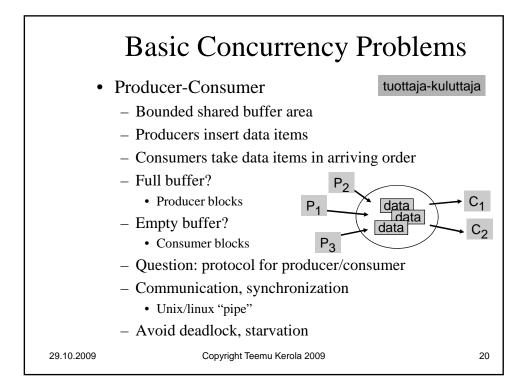

# **Basic Concurrency Problems**

• Readers-writers

lukijat-kirjoittajat

- Shared data-base
- Many can read same item concurrently
- Only one can write at a time
  - Reading not allowed at that time
- Readers have priority over writers
- Question: protocol for readers/writers?
- Mutual exclusion, synchronization
- Avoid deadlock, starvation

29.10.2009

Copyright Teemu Kerola 2009

Write

21

## **System Considerations**

- Different threads in same process?
  - Who controls thread switching? Application or OS?
- Different processes in same system?
  - Shared memory or not?
  - Many threads in each process?
- Different threads/processes in processors grid?
  - No shared memory
- Different threads/processes in distributed system?
  - No shared memory
  - Large communication delays

29.10.2009

Copyright Teemu Kerola 2009

#### **Solution Considerations**

- Solution at application level without HW support
  - Do everything from scratch
- Solution at application level with HW support
  - Use special machine language level instructions or structures
- Solution at operating system level
  - Use utilities in operating system library
- Solution at programming language level
  - Use utilities in programming language library
- Solution at network level
  - Use utilities in some network server
- Need to understand what really happens

29.10.2009

Copyright Teemu Kerola 2009

23

#### **Summary**

- Terminology
- Concurrency in systems
- Concurrency problem examples
  - Educational: philophers, barber, bakery
  - Practical: consumer-producer, readers-writers
- Solution considerations

29.10.2009

Copyright Teemu Kerola 2009